# **Information Visualization Introduction**

## Eduard Gröller

Institute of Computer Graphics and Algorithms **Vienna University of Technology**

# Information Visualization

"The use of computer-supported, interactive, visual representations of abstract data to amplify cognition"

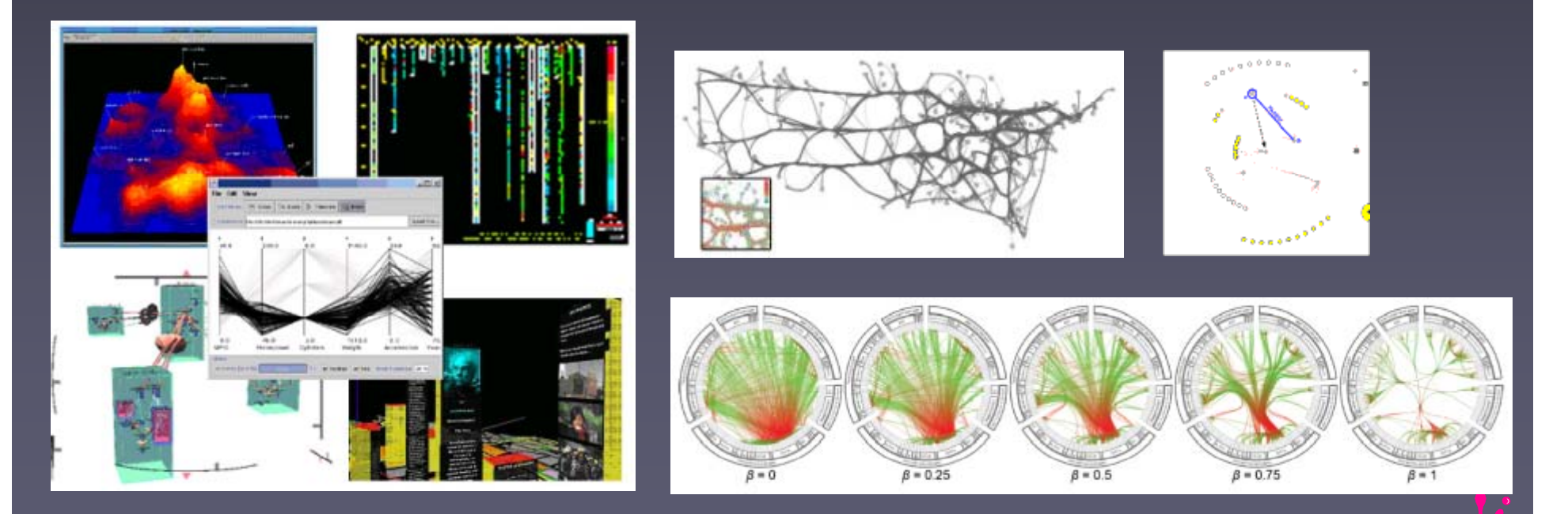

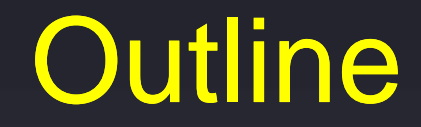

#### ▄ **Introduction**

#### ▄ Knowledge crystallization

### e<br>Li InfoVis reference model ◆ Visual mappings, visual structures ◆ View transformations ◆ Interaction

How Many Zeros in 100 Digits of PI?3.14159265358979 3 2 3 8 4 6 2 6 4 3 3 8 3 2 7 9 5 0 2 8 8 4 1 9 7 1 6 9 3 9 9 3 7 5 1 0 5 8 2 0 9 7 4 9 4 4 5 9 2 3 0 7 8 1 6 4 0 6 2 8 620899862803482 534211706798214 5 3 4 2 1 1 7 0 6 7 9 8 2 1 214<br>Courtesy of Jock Mackinlay

# How Many Yellow Objects?

3.14159265358979 3 2 3 8 4 6 2 6 4 3 3 8 3 2 7 9 5 0 2 8 8 4 1 9 7 1 6 9 3 9 9 3 7 5 1 0 5 8 2 0 9 7 4 9 4 4 5 9 2 3 0 7 8 1 6 4 0 6 2 8 6 2 0 8998628 8 9 9 8 6 2 8 0 3482 5342117 0 6798214 5 3 4 2 1 1 7 6 7 9 8 2 1 214<br>Courtesy of Jock Mackinlay

# Strategy: Use External World

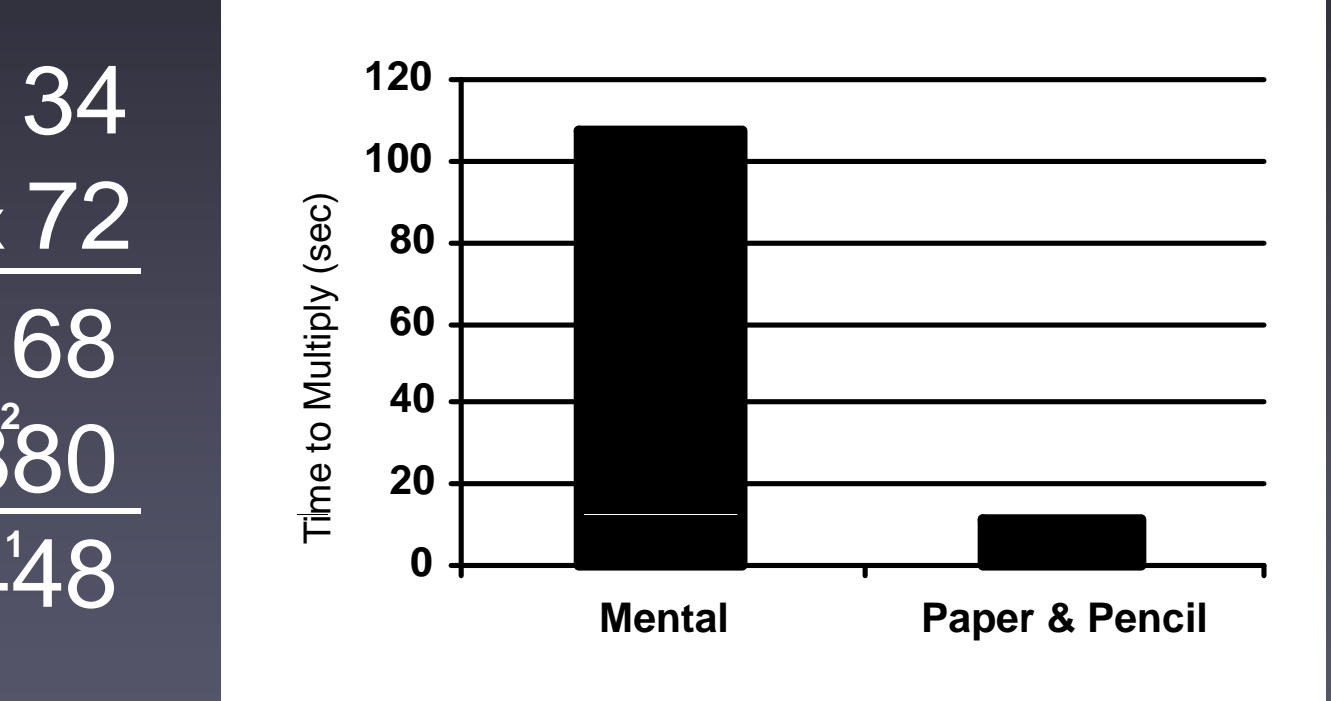

Eduard Gröller Vienna University of Technology Courtesy of Jock Mackinlay

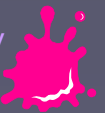

# Nomograph

■ visual devices for specialized computations easy to do "what if"-calculations

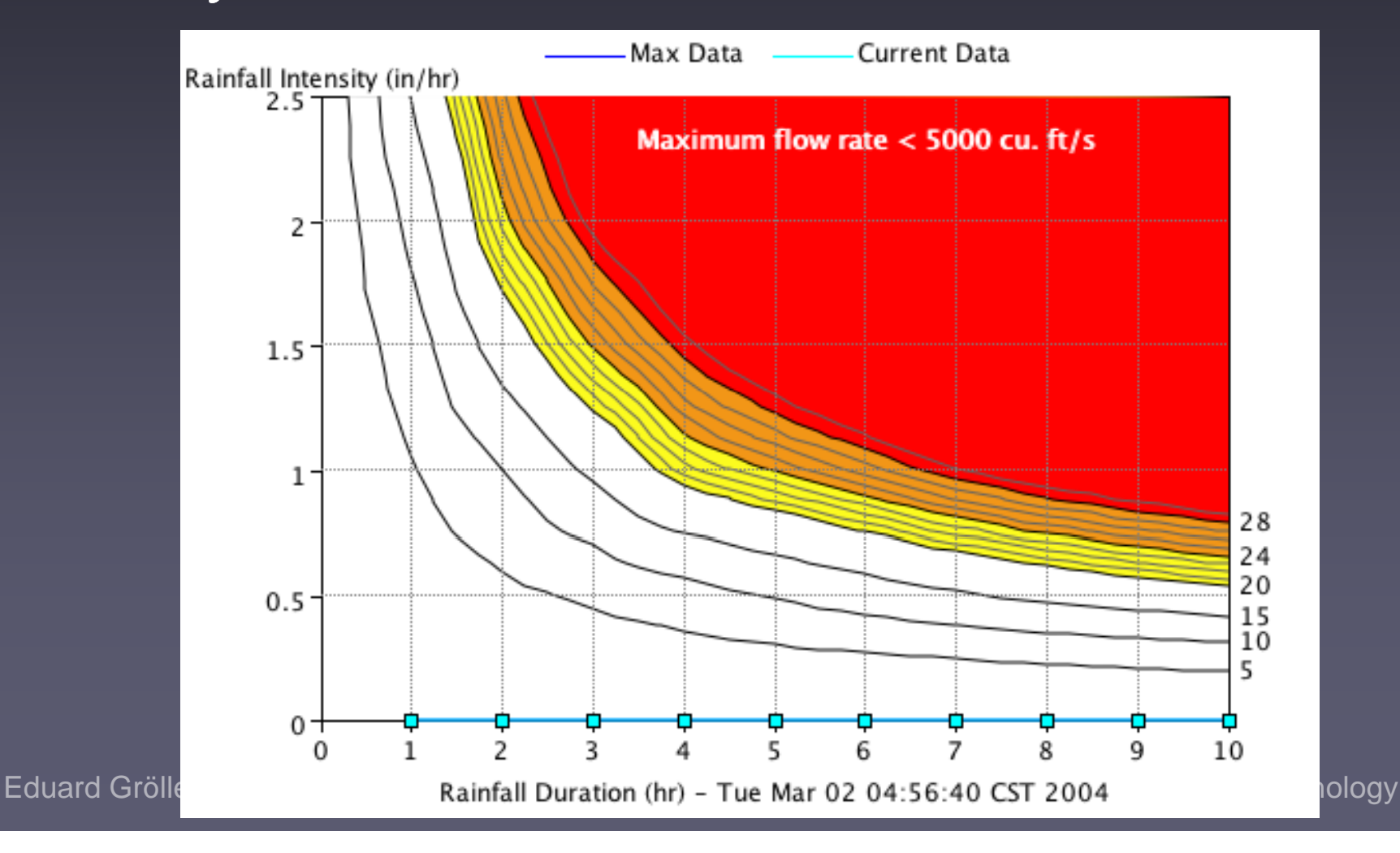

# Diagrams

### Diagram of O-ring damage

O-ring damage index, each launch

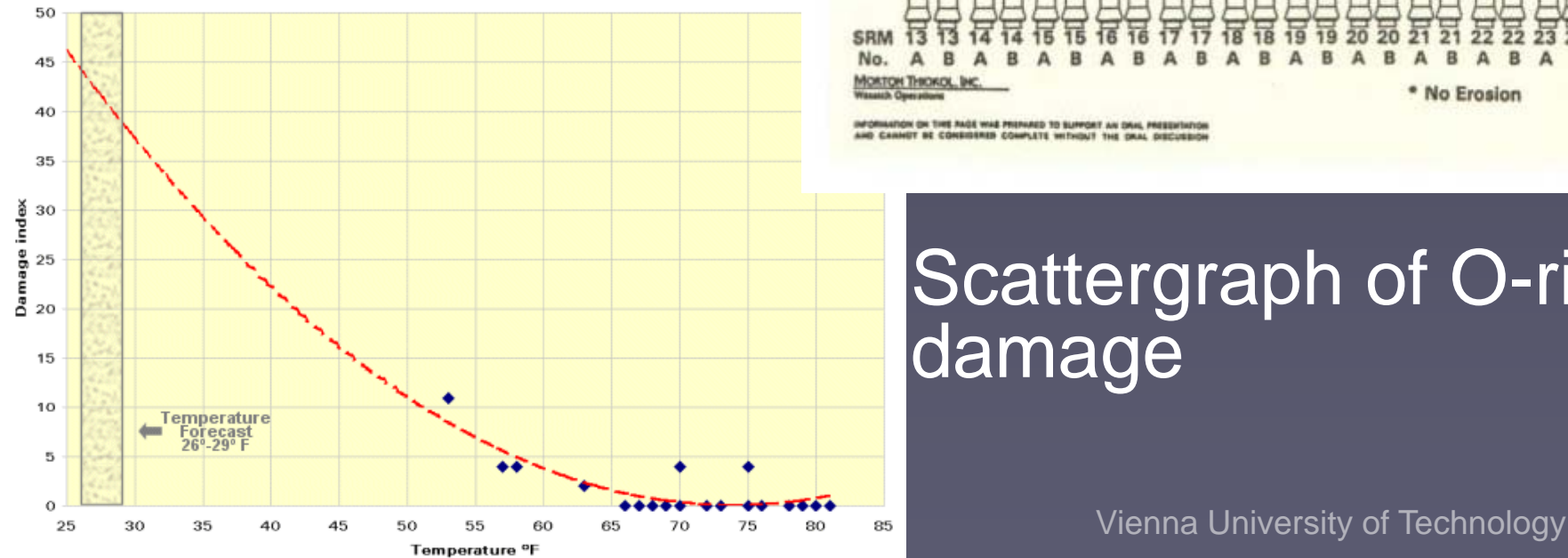

#### **History of O-Ring Damage in Field Joints (Cont)**

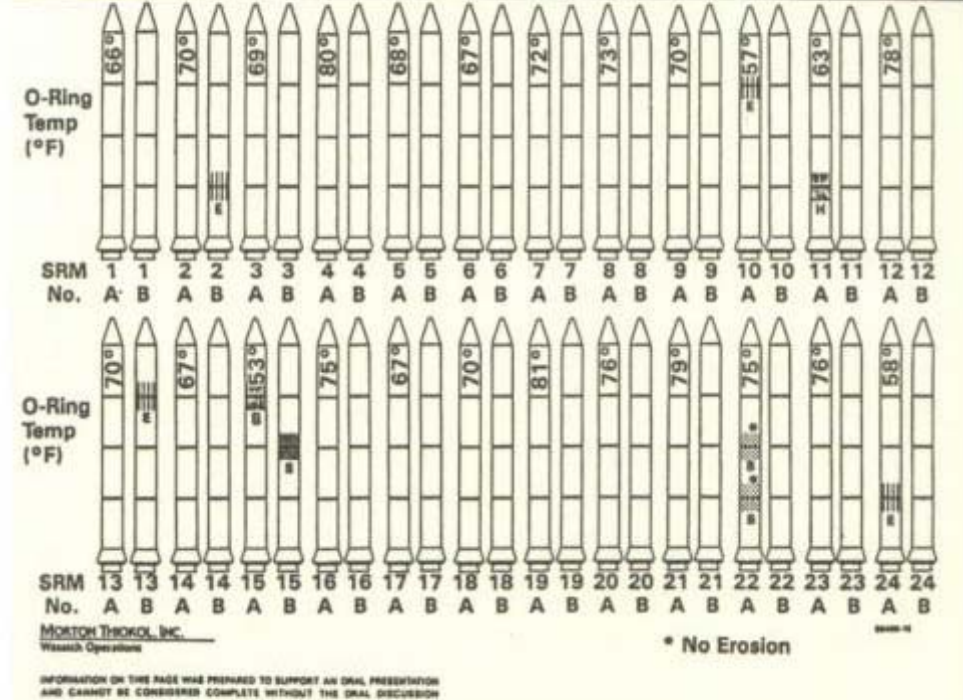

### Scattergraph of O-ring damage

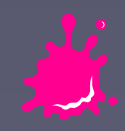

# Information Visualization (InfoVis)

External Cognition use external world to accomplish cognition

#### Information Design

design external representations to amplify cognition

Visualization computer-based, interactive

Scientific Visualization

 Information Visualization typically physical data abstract, nonphysical data

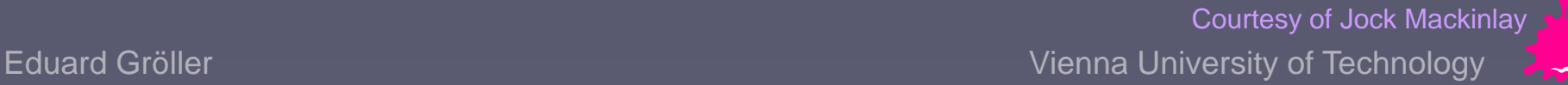

# Knowledge Crystallization

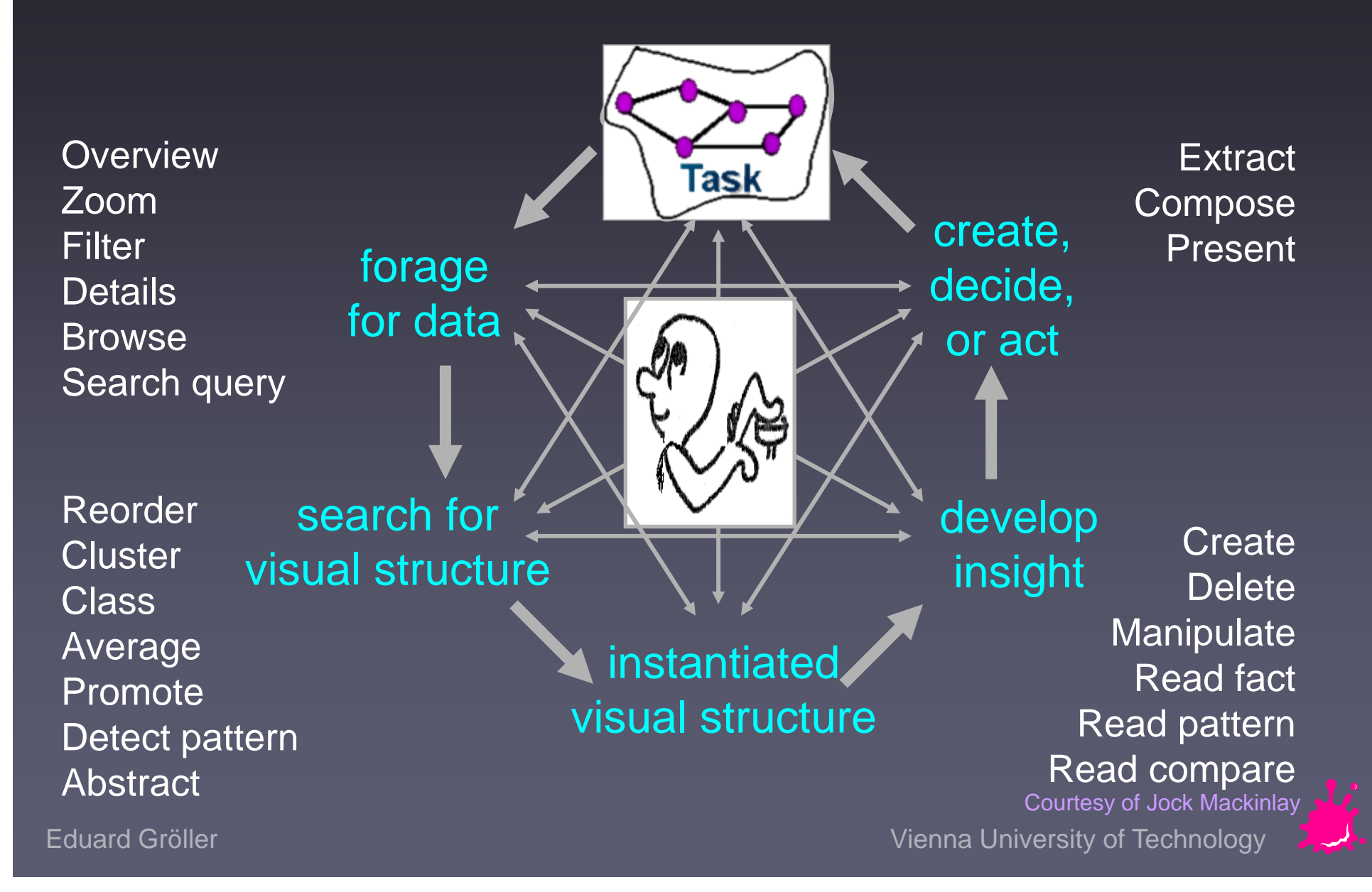

# Dynamic HomeFinder

**Browsing housing market** ■ Data, schema (structure), task

![](_page_10_Figure_2.jpeg)

# Table Lens Tool

## ■Table visualization

tool

**Instantiate** schema

■Manipulate cases, variables

![](_page_11_Picture_58.jpeg)

![](_page_11_Picture_8.jpeg)

# Knowledge Crystallization: Cost Structure

- Information visualization: Improve cost structure of information work
- Representation = data structure + operations + constraints
- $\blacksquare$  Different cost relative to some task

![](_page_12_Figure_4.jpeg)

![](_page_12_Figure_5.jpeg)

![](_page_12_Figure_6.jpeg)

![](_page_12_Picture_8.jpeg)

# InfoVis Reference Model

![](_page_13_Figure_1.jpeg)

#### **Human Interaction** (controls)

- Raw Data: idiosyncratic formats
- Data Tables: relations(cases by variables)+metadata
- Visual Structures: spatial substrates + marks + graphical properties
- Views: graphical parameters (position, scaling, clipping, zooming,...)

![](_page_13_Picture_7.jpeg)

![](_page_14_Picture_0.jpeg)

![](_page_14_Figure_1.jpeg)

![](_page_14_Picture_2.jpeg)

![](_page_14_Picture_4.jpeg)

# Raw Data

![](_page_15_Picture_265.jpeg)

![](_page_15_Figure_3.jpeg)

billionarea<sup>book</sup> b**answ**er bayanoden aardvarkiswer <sup>bayai</sup> iyu<del>o</del>r<br>|apply<sub>r</sub>about<br>|absent<br>|biblahony <sub>c.</sub><br>apply<sub>r</sub> about Aarhusare<sub>se</sub> hibianonymous apply<sub>r</sub> about<br>absent .hroth

Other units

#### Documents Words Word Vectors

![](_page_15_Picture_266.jpeg)

![](_page_15_Picture_267.jpeg)

#### ◆ Sentence Paragraph Meta-data<br>
Section  $\frac{1}{1}$  D<sub>2</sub>  $\sqrt{D_3}$   $\frac{1}{2}$  D<sub>3</sub>  $\frac{1}{2}$  D<sub>3</sub>  $\frac{1}{2}$  D<sub>3</sub>  $\frac{1}{2}$  D<sub>3</sub>  $\frac{1}{2}$  D<sub>3</sub>  $\frac{1}{2}$  D<sub>3</sub>  $\frac{1}{2}$  D<sub>3</sub>  $\frac{1}{2}$  D<sub>3</sub>  $\frac{1}{2}$  D<sub>3</sub>  $\frac{1}{2}$  D<sub>3</sub>  $\frac{1}{2}$  D<sub>3</sub>  $\frac{1}{2}$  D<sub>3</sub>  $\frac{1}{2}$  D<sub>3</sub> **◆ Chapter ◆ Characters**  $\blacktriangleright$  Pictures Jock Mackinlay's Slide

![](_page_15_Picture_11.jpeg)

Eduard Gröller **Vienna University of Technology** Eduard Gröller Vienna University of Technology

# Raw Data Issues

Data Raw Data Tables Data Data Transformations

**Errors**  $\blacksquare$  Variable formats  $\blacksquare$  Document  $\rightarrow$ **■ Missing data Nombary** Variable types **Table Structure** 

![](_page_16_Picture_209.jpeg)

![](_page_16_Picture_210.jpeg)

![](_page_16_Picture_211.jpeg)

VS

# Data Transformations

**Process of** converting Raw Data into Data Tables.

**Used to build** and im prove Data Tables

![](_page_17_Figure_3.jpeg)

![](_page_17_Picture_6.jpeg)

![](_page_18_Figure_0.jpeg)

![](_page_18_Picture_1.jpeg)

# Data Transformations

![](_page_19_Figure_1.jpeg)

# Visual Mappings

![](_page_20_Figure_1.jpeg)

## **Expressiveness Effectiveness**

![](_page_20_Picture_3.jpeg)

# Visual Mappings

◆ Recursion

### Spatial Substrate (Type of Axes)

- ◆ Nominal
- ◆ Ordinal
- ◆ Quantitative
- **Marks** 
	- ◆ Type: Point, Line, Area, Volume
	- ◆ Connection and Enclosure
- Axes Location
	- $\blacklozenge$ **Composition** ◆ Overloading
	- ◆ Folding

![](_page_21_Figure_11.jpeg)

![](_page_21_Picture_12.jpeg)

![](_page_21_Picture_13.jpeg)

# Axes Location

![](_page_22_Figure_1.jpeg)

### Recursion

![](_page_22_Picture_4.jpeg)

# Visual Structures

![](_page_23_Figure_1.jpeg)

#### ■ Classification by use of space:

### ◆ 1D, 2D, 3D

п Refers to visualizations that encode information by positioning marks on orthogonal axes

### ◆ Multivariable >3D

- п Data Tables have so many variables that orthogonal Visual Structures are not sufficient
- Multiple Axes, Complex Axes

### **Trees**

![](_page_23_Picture_9.jpeg)

![](_page_23_Picture_12.jpeg)

# 1D Visual Structures

![](_page_24_Figure_1.jpeg)

- Typically used for documents and timelines, particularly as part of a larger Visual **Structure**
- Often embedded in the use of more axes, second or third axis, to accommodate large axes
- Example: ◆ TileBars

![](_page_24_Picture_75.jpeg)

# 2D Visual Structures

Data Visual Tables Structures Visual Mappings

■ Chart, geographic data**Document** collections a se Example: ◆ Spotfire: 2D scattered

![](_page_25_Figure_3.jpeg)

![](_page_25_Picture_5.jpeg)

# 3D Visual Structures

Data Visual Tables Structures Visua Mappings

#### ■ Usually represent real world objects

٠ **3D Physical Data** ◆ E.g., VoxelMan

![](_page_26_Picture_4.jpeg)

![](_page_26_Picture_5.jpeg)

![](_page_26_Picture_6.jpeg)

![](_page_26_Picture_7.jpeg)

# Multivariable >3D

![](_page_27_Figure_1.jpeg)

 $\blacksquare$  **Data Tables have so many variables** that orthogonal Visual Structures are not sufficient.

## ■ Example:

Parallel Coordinates

![](_page_27_Picture_6.jpeg)

# Parallel Coordinates

■ Parallel 2D axes. U Add/Remove data ◆ Establish Patterns ◆ Examine interactions. Useful for recognizing patterns between the axes τ **Skilled user** 

![](_page_28_Figure_2.jpeg)

![](_page_28_Picture_5.jpeg)

# Parallel Coordinates [Inselberg]

![](_page_29_Figure_1.jpeg)

xi. XŻ.

Dataset in a Cartesian graph

Same dataset in parallel coordinates

Encode variables along <sup>a</sup> horizontal row a Vertical line specifies single variable Blue line specifies <sup>a</sup> case

![](_page_29_Picture_6.jpeg)

# Extended Parallel Coordinates

![](_page_30_Figure_1.jpeg)

![](_page_30_Picture_2.jpeg)

Greyscale, color **Histogram information on axes** ■ Smooth brushing vrvis ■ Angular brushing

![](_page_31_Picture_0.jpeg)

![](_page_31_Picture_1.jpeg)

Visual Structures that refer to use of connection and enclosure to encode relationships among cases

### Desirable Features

- ◆ Planarity (no crossing edges)
- ◆ Clarity in reflecting the relationships among the nodes
- Clean, non-convoluted design
- ◆ Hierarchical relationships should be drawn directional

![](_page_31_Picture_8.jpeg)

# **Trees**

![](_page_32_Figure_1.jpeg)

![](_page_33_Figure_0.jpeg)

# **Networks**

Used to describe Communication Networks, Telephone Systems, Internet

#### **■Nodes**

- ◆ Unstructured
- $\blacklozenge$ **Nominal**
- $\blacklozenge$ **Ordinal**
- $\blacklozenge$ **Quantity**

#### **■Links**

- $\blacklozenge$ **Directed**
- $\blacklozenge$ Undirected

![](_page_34_Picture_10.jpeg)

#### Eduard Gröller Vienna University of Technology [Branigan et al, 2001]  $\mathcal{F}$

# Networks

#### **Problems Visualizing** Networks:

- ◆ Positioning of Nodes
- ◆ Managing links so they convey the actual information
- ◆ Handling the scale of graphs with large numbers of nodes
- ◆ Interaction ◆ Navigation

![](_page_35_Figure_6.jpeg)

#### [London Subway]

![](_page_35_Picture_8.jpeg)

# View Transformations

![](_page_36_Figure_1.jpeg)

![](_page_36_Picture_2.jpeg)

![](_page_36_Picture_4.jpeg)

# View Transformations

Problems: Note overview + Detail ◆ Scale ◆ Region of Interest Zooming Focus <sup>+</sup> Context ◆ How to specify focus? **Find new focus** ■ Stay oriented Ability to interactively modify and augment visual structures, turning static presentations into visualizations

![](_page_37_Picture_2.jpeg)

# Overview + Detail

![](_page_38_Picture_1.jpeg)

- $\blacksquare$  Provide both overview and detail displays Two ways to combine:
	- $\triangle$  Time - Alternate between overview and detail sequentially
	- ◆ Space Use different portions of the screen

![](_page_38_Picture_5.jpeg)

![](_page_39_Picture_0.jpeg)

n Detail only window

### ■ Zoom & replace

![](_page_39_Figure_3.jpeg)

![](_page_39_Picture_4.jpeg)

![](_page_39_Figure_5.jpeg)

## **E** Single coordinated pair

### **Tiled multilevel browser**

![](_page_39_Figure_8.jpeg)

![](_page_39_Picture_9.jpeg)

# Overview+Detail - Examples

#### . Free zoom and multiple overlap

#### ■ Bifocal magnified

![](_page_40_Figure_3.jpeg)

![](_page_40_Figure_4.jpeg)

### Fish-eye view (Focus+Context)

![](_page_40_Figure_6.jpeg)

# Focus + Context

 Overview Content Detail Content Ŧ Dynamical Integration

![](_page_41_Figure_2.jpeg)

#### **Rationale**

- ◆ Zooming hides the context
- $\blacktriangleright$  Two separate displays split attention
- ◆ Human vision has both fovea and retina

![](_page_41_Picture_8.jpeg)

# Focus + Context

**■ Filtering** 

- ◆ Selection of cases
- Manually or dynamically

# **E** Selective aggregation

◆ New cases

# **■ Distortion**

- Relative changes in the number of pixels<br>devoted to objects in the space
- ◆ Types of distortion:
	- Size of the objects representing cases
	- **Size due to perspective**
	- Size of the space itself

![](_page_42_Picture_14.jpeg)

# Focus + Context - Examples

## **Hyperbolic tree**

![](_page_43_Picture_2.jpeg)

### **Reinangective Wall**

![](_page_43_Figure_4.jpeg)

### Document Lens

![](_page_43_Picture_6.jpeg)

![](_page_43_Picture_7.jpeg)

# Visual Transfer Function

![](_page_44_Figure_1.jpeg)

 Functions that distort visualizations by stretching or compressing them, giving the portion of visualization attended to more visual detail

DOI - Degree Of Interest Function

![](_page_44_Picture_6.jpeg)

# Interaction

![](_page_45_Figure_1.jpeg)

Details-on-Demand Dynamic Queries **Brushing** 

![](_page_45_Picture_5.jpeg)

# Details-on-Demand

 Expands a set of small objects to reveal more of their variables

 Allows more variables to be mapped to the visualization

Looking for new office HQs???

ไคมายในเร็วอันใดครับขับไม่ได้ให้

Location: Michaelerstrasse 1\_\_\_\_\_\_\_\_\_\_\_\_\_\_\_\_\_\_\_\_\_\_\_

Rooms: 5

Conference Room: Yes

Availability: Under Construction **Availability: Occupied** 

Location: Favoriten Strasse 9

Rooms: 20

Conference Room: Yes

![](_page_47_Figure_0.jpeg)

![](_page_47_Picture_1.jpeg)

![](_page_47_Picture_3.jpeg)

# Dynamic Queries

![](_page_48_Figure_1.jpeg)

### **FilmFinder: Visual means of specifying** conjunctions

![](_page_48_Picture_3.jpeg)

# Brushing

- Used with multiple visualizations of the same objects
- U Highlighting one case from the Data Table selects the same case in other views

. Linking and Brushing

![](_page_49_Figure_4.jpeg)

# Further Readings

- The **Information Visualization** community platform http://www.infovis-wiki.net/index.php/Main\_Page
- Card, S., Mackinlay, J., Shneiderman B., *Readings in Information Visualization*, Mor gan Kaufmann, 1999.
- Shneiderman, B., *The eyes have it: A task by data type taxonomy for information visualizations*, Proc. IEEE Visual Languages 1996, 336-343.
- F Ware, C., Information Visualization - Perception for Design, second edition 2004, Morgan Kaufmann
- Tufte, E., The Visual Disply of Quantitative Information, second edition, 2001, Graphics Press
- *North, C., http://infovis.cs.vt.edu/cs5764/readings.html*

![](_page_50_Picture_7.jpeg)

### Interesting Links

![](_page_51_Picture_1.jpeg)

- Google Public Data Explorer
	- http://www.google.com/publicdata/home
- Hans Rosling Gapminder
	- http://www.ted.com/speakers/hans\_rosling.html
- IBM Many Eyes

http://manyeyes.alphaworks.ibm.com/manyeyes/

- Visual Complexity
	- http://www.visualcomplexity.com/
- Further Links External Links
	- http://www.cg.tuwien.ac.at/courses/InfoVis/index.html

![](_page_51_Picture_12.jpeg)